**AutoCAD Crack Keygen For (LifeTime)**

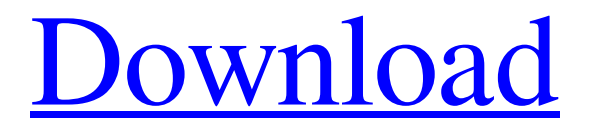

## **AutoCAD Keygen For (LifeTime) Free Download [Mac/Win] (Latest)**

Key concepts In his book, Keeping Up with AutoCAD Product Key, Douglas Wilson explains the basic concepts of CAD and AutoCAD: "3-D modeling is similar to the 2-D drafting concepts of Ortho/Parallel projection, Tracing (both 2-D and 3-D), and offsetting of objects. From these basic concepts, there is a range of other features such as the ability to create a freehand drawing, standard architectural parts, the ability to import nonstandard objects, the ability to define symbols for special purposes, and so on. "AutoCAD modeling is built around the concept of two basic models: the model (the drawing) and the annotation model. This distinction is the key to understanding the capabilities of the software. If there is no model, then the software can't do anything except print; conversely, if you have no annotation model, then there is no way for the software to add any annotations. "The annotation model is a hierarchical storage format that is stored in an internal database. It can be created, edited, deleted, and queried like any other database. This capability provides a means of searching the annotation model to find information, and allows you to add custom fields to specific annotations. "An annotation is a feature in a model that is attached to a specific object, which can be a drawing element such as a line, circle, arc, text, or dimension. In AutoCAD, an annotation can be made in three different ways: • Dragging an annotation directly from the object on the screen. • Selecting a drawing element such as a text, arc, line, or circle, and then clicking on an annotation button on the screen. • Using a hotkey to select an object and then click on an annotation button. "An annotation can be attached to a region of the model, a drawing element, or a specific object. The text, circle, and line annotation options all create new or edited annotation that is attached to a drawing element. The circle and line annotations are of the same size as the object to which they are attached. The text annotation can be attached to a drawing element, but is an uneditable text annotation. "Two of the most useful annotations are the hotkey annotations. These annotations are attached to any object, and they can be called automatically using the hotkey menu. When the object is moved, the annotation is automatically associated

### **AutoCAD**

Export to CAD - CAD import, CAD export, drawings, and rendering. These tools were formerly part of the DesignCenter, and were later moved to the file menu. Microsoft Access The following list of features are supported in AutoCAD 2022 Crack 2017: Support for users with the following issues: 2D CAD Drawing While not a stand-alone application, AutoCAD allows the drawing of drawings using the CAD environment. AutoCAD's drawing engine and the ability to use other design tools to create a drawing make it a popular choice for CAD users. AutoCAD allows the 2D drawing, or drawing, to be created by first creating a model, then adding a drawing layer and annotating the drawing with text, dimensions and axis points. The final drawing is then saved to a file. The process can be repeated until a complete drawing is created, or the user creates a new drawing. AutoCAD does not place any restrictions on the type of drawing, so a drawing can be created in any of the following forms: 2D block drawing 2D line drawing 2D surface drawing 2D drawing of a 2D or 3D model 2D drawing of a 3D model AutoCAD does not have any restrictions on the type of design tools that can be used with a 2D drawing. For example, a 2D surface drawing can be created using a Freeform modeling feature or the Geometric Modeling feature. Using a 2D drawing is typically used to create a 2D drawing that can be manipulated using a 2D modeling tool. While creating a drawing using the CAD environment, the user does not have to worry about the other design components, such as 3D drafting, 3D engineering, or other CAD applications. For example, a 2D block drawing can be created by simply starting with a 2D block, where the blocks can be solid, freeform, or extruded. To create the finished drawing, the block, line and surface tools are used. The 2D drawing can be created within a blank space or in the empty drawing space of another drawing. By creating the drawing with the CAD environment, a user can save a lot of time and effort as well as avoid the errors that often occur when using an add-on drawing application. When drawing in the CAD environment, a user can create a draft, publish the draft, import the draft into a BIM model or create an architectural plan a1d647c40b

#### **AutoCAD Crack [2022-Latest]**

Click the "Tools" tab at the top of the screen. Click the "Pricing" button. Click the "Pricing Tools" button. Click the "Pricing Calculator" button. Click the "Pricing" button. Enter the price. Enter the unit. Click the "Save" button. You can use the resulting pricing, unit, and prices by clicking the "Apply" button. A: The file that is generated with the version you have linked to above is a dll. The file I linked to is a description, which you can use to generate an installer/updater. The solution structure of the KcsA potassium channel pore in its closed state. The closed-pore conformation of the KcsA potassium channel provides an open state for the channel, but a structure of the closed pore is not available. The pore of KcsA is approximately a 5.5 A wide, 7-stranded, helical bundle with C-terminal carboxylates that are coordinated by Ca2+ and Zn2+. Its structure is described here in the absence of calcium. The structure is similar to that of other open-state potassium channels but differs in some details. The pore appears to contain one ion-binding site in the selectivity filter and a second site that lies approximately 12 A outside the selectivity filter. The structure suggests a mechanism for potassium transport through the pore, starting with a transfer of the K+ ion to the selectivity filter, followed by transfer to the second site and then expulsion into the pore.La curiosidad le imprimió fuerza a Javier Fernández, quien realizó su primer semestre como entrenador del Barcelona B, en el que ha demostrado un profesionalismo insospechado por la plantilla económica del club azulgrana. En su debut como entrenador en Liga, el técnico argentino logró adelantar a su primer equipo y golear 1-0 en la visita a San Mamés para volver a tener a los capitanes del club en una final de Copa B de forma igualada. Javier Ferná

### **What's New In?**

: Import feedback from printed paper or PDFs and add changes to your drawings automatically, without additional drawing steps. (video: 1:15 min.) Text highlighting tools: Make text easier to edit by providing the most accurate formatting information at a glance. (video: 2:22 min.) Make text easier to edit by providing the most accurate formatting information at a glance. (video: 2:22 min.) Edit templates with a single click: Create and edit templates that make the repetitive tasks easier. (video: 2:27 min.) Create and edit templates that make the repetitive tasks easier. (video: 2:27 min.) New 2D & 3D palettes: View palettes and symbols in 2D and 3D – saving you time and simplifying your navigation. (video: 2:29 min.) View palettes and symbols in 2D and 3D – saving you time and simplifying your navigation. (video: 2:29 min.) Inking tools: Select designs with your finger and add symbols to your drawing without a mouse or stylus. (video: 1:16 min.) Select designs with your finger and add symbols to your drawing without a mouse or stylus. (video: 1:16 min.) New features for 2D AutoCAD: Use the 2D tab to gain access to 2D drawing tools. Implement 3D drawing strategies in 2D drawings. New commands for 2D drawing, including new editing commands for X and Y axes. More 3D drawing commands with the full integration of 3D tools. More 2D drawing commands. Move, rotate, scale and even mirror 2D objects. Approve, undo, and delete 2D drawing objects. Use the 2D tab to gain access to 2D drawing tools. Implement 3D drawing strategies in 2D drawings. New commands for 2D drawing, including new editing commands for X and Y axes. More 3D drawing commands with the full integration of 3D tools. More 2D drawing commands. Move, rotate, scale and even mirror 2D objects. Approve, undo, and delete 2D drawing objects. Enhanced 3D Constraints: Quickly scale, rotate, and apply 3D constraints and view them in 3D. Quickly scale, rotate, and apply 3

# **System Requirements:**

Memory 512M or more Memory: 1024M or more Processor Pentium® 4 1.8GHz or more Hard disk space 200M or more Graphics card GeForce® 7800 DirectX® 9.0c Compatibility: Windows® 2000, Windows® XP, Windows® Vista Windows® XP 64-bit, Windows® Vista 64-bit Windows® 2000 64-bit, Windows® XP 64-bit, Windows® Vista 64-bit Windows® 2000 and

Related links: